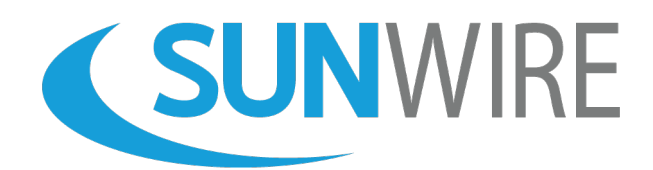

#### **Hosted PBX Features and Reports**

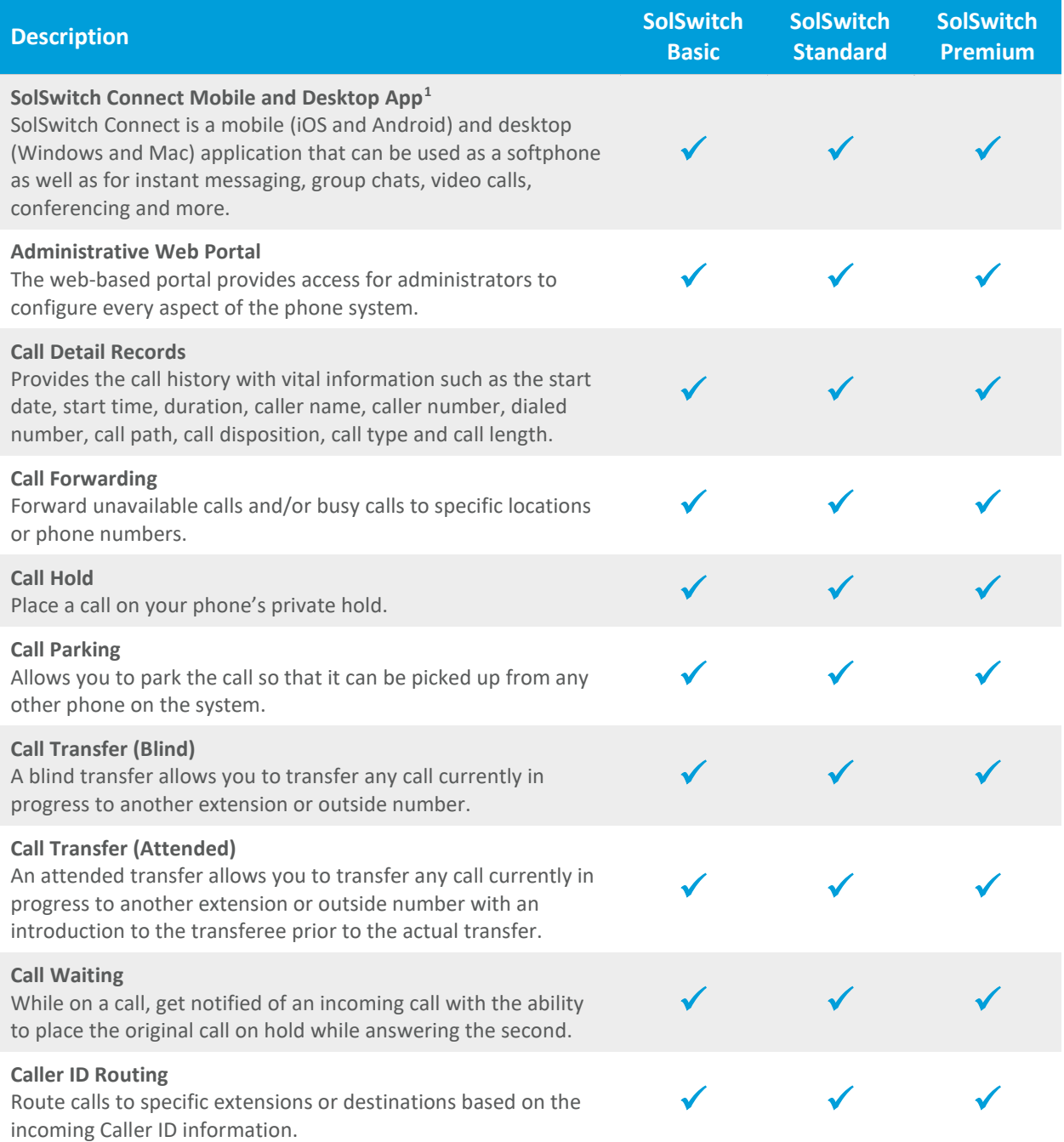

<span id="page-0-0"></span><sup>1</sup> The SolSwitch Connect desktop and mobile app can be used on up to 4 devices per user. Each app is specific to a user and cannot be shared between users.

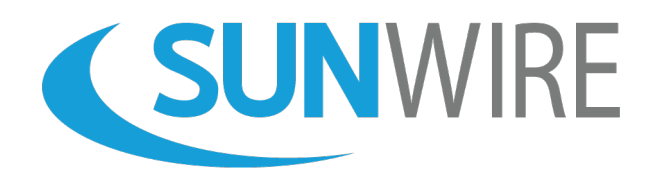

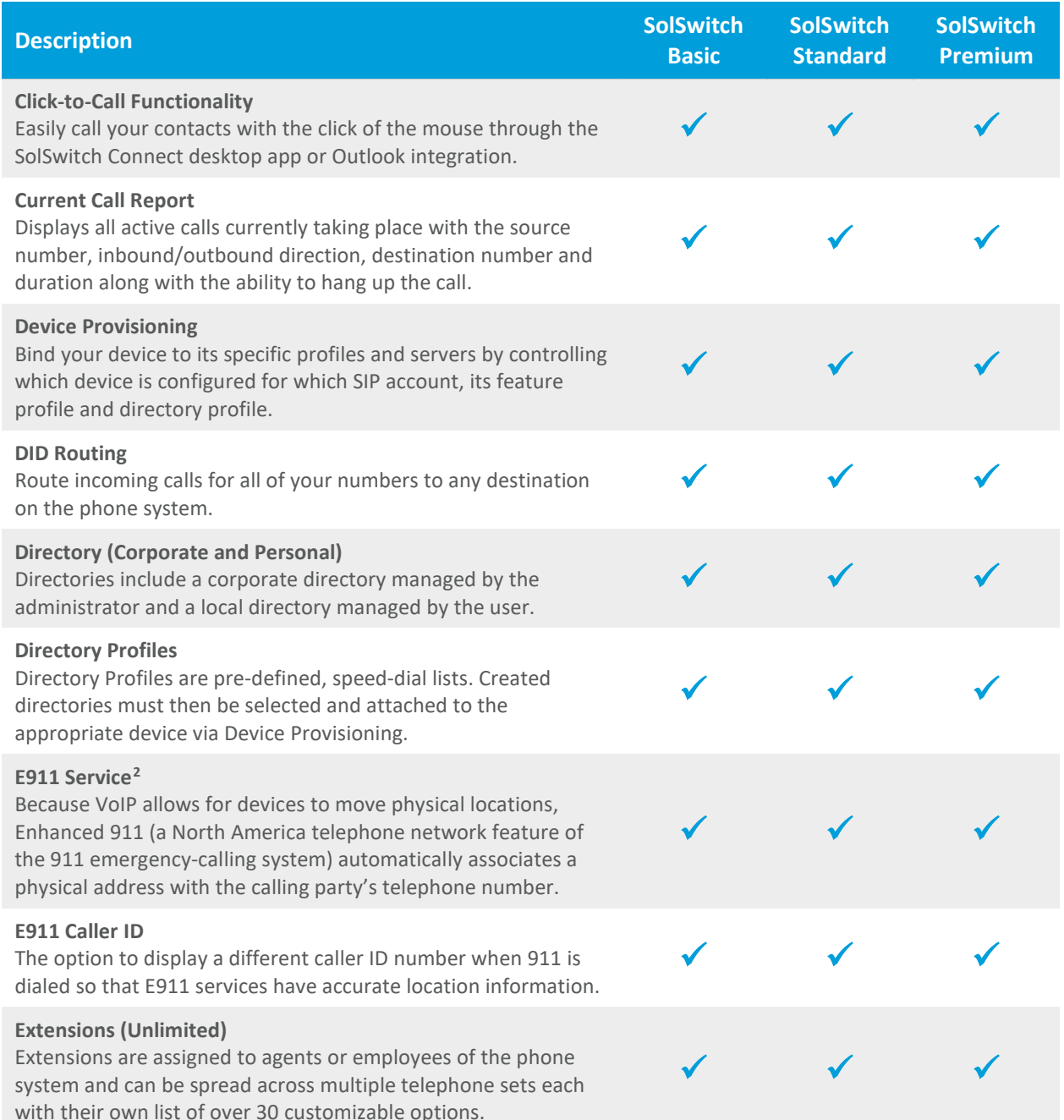

<span id="page-1-0"></span><sup>2</sup> E911 service has important limitations. Read more at www.sunwire.ca/company/terms-and-conditions/#E911

1-833-727-6777 www.sunwire.ca

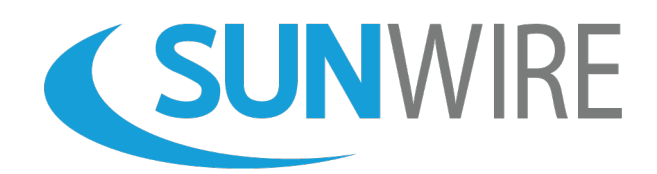

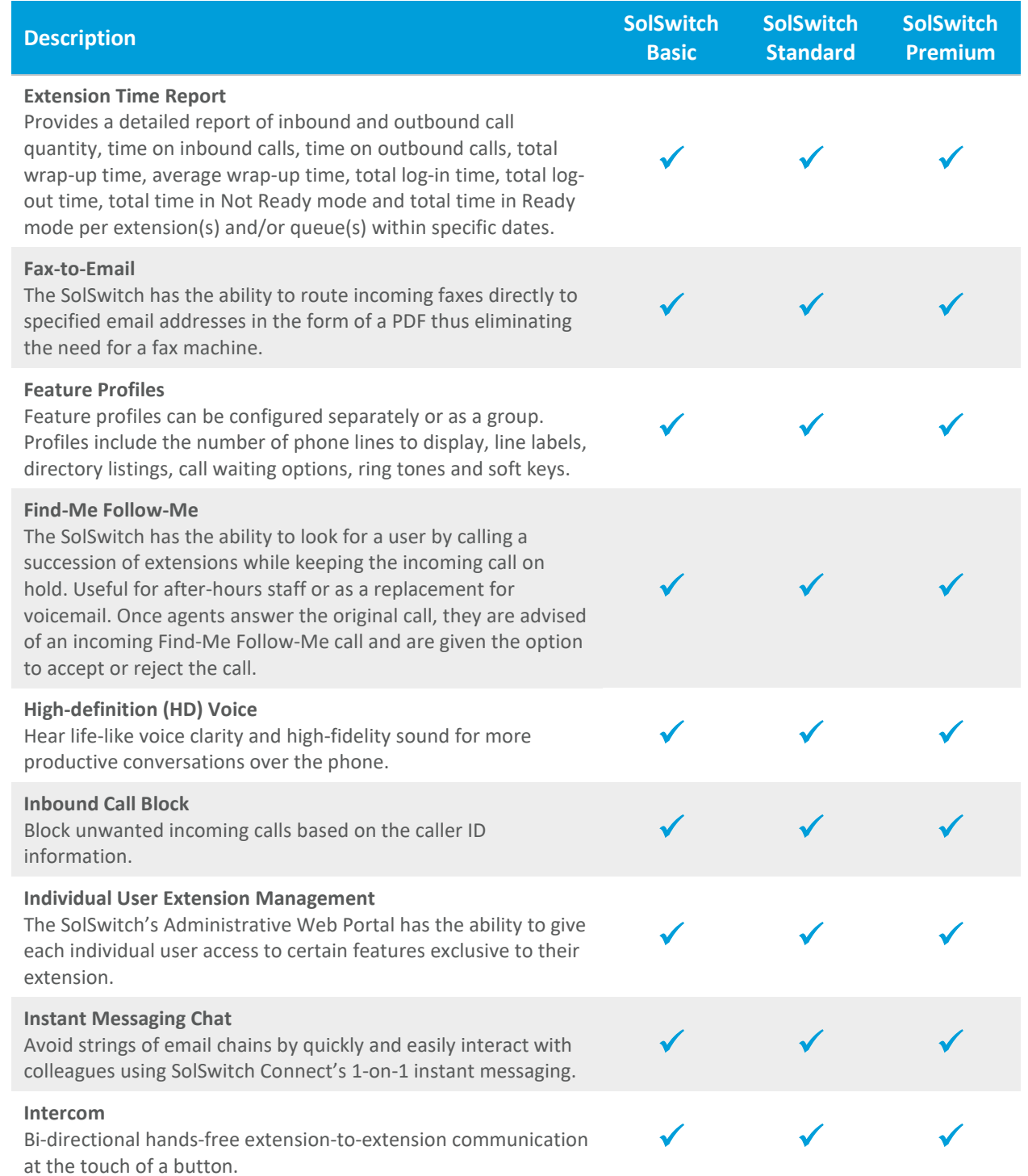

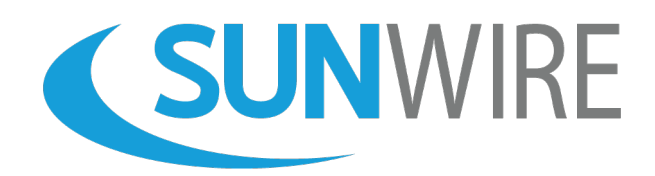

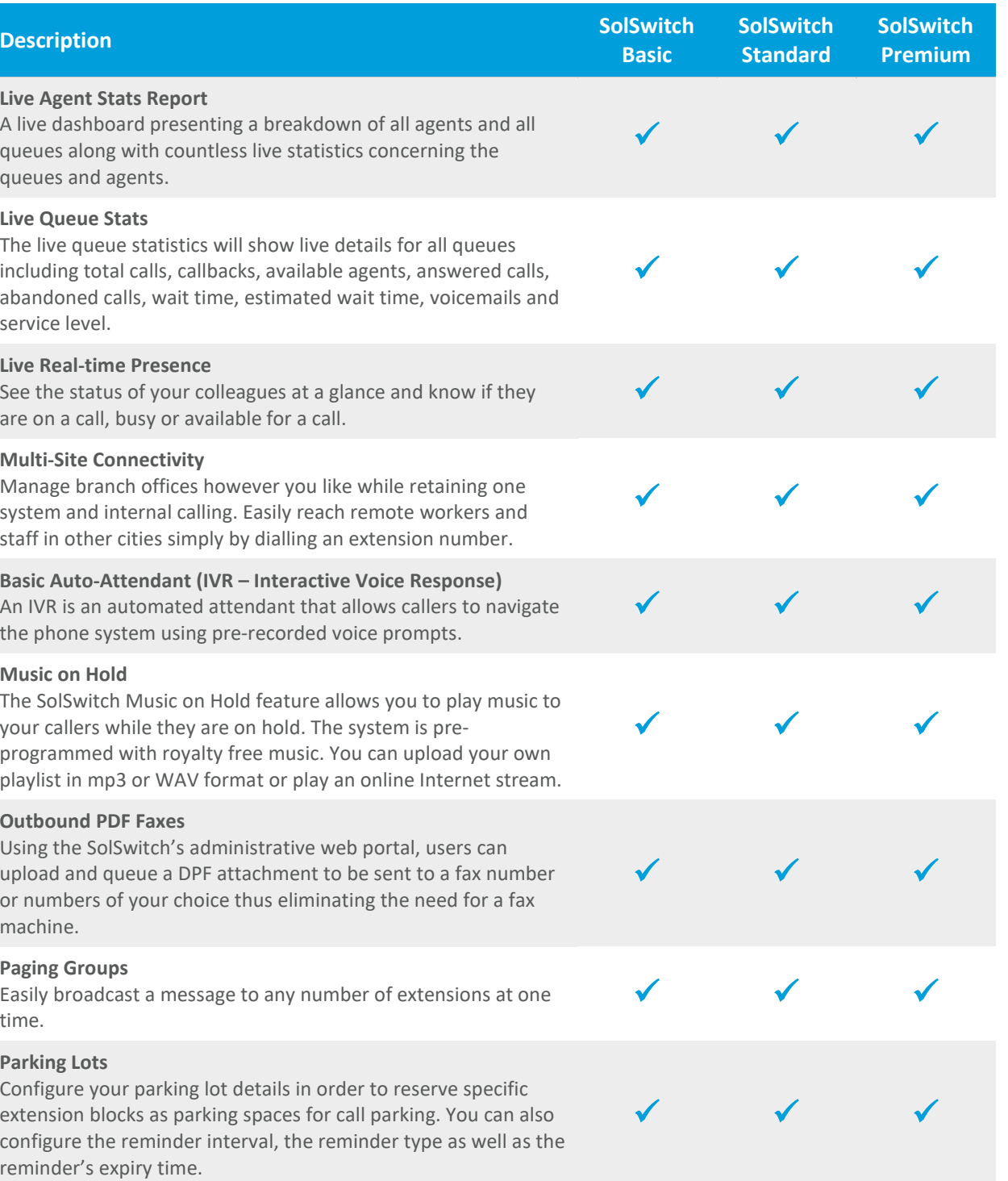

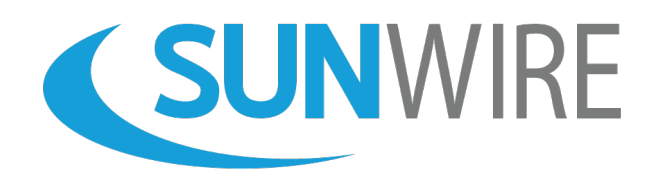

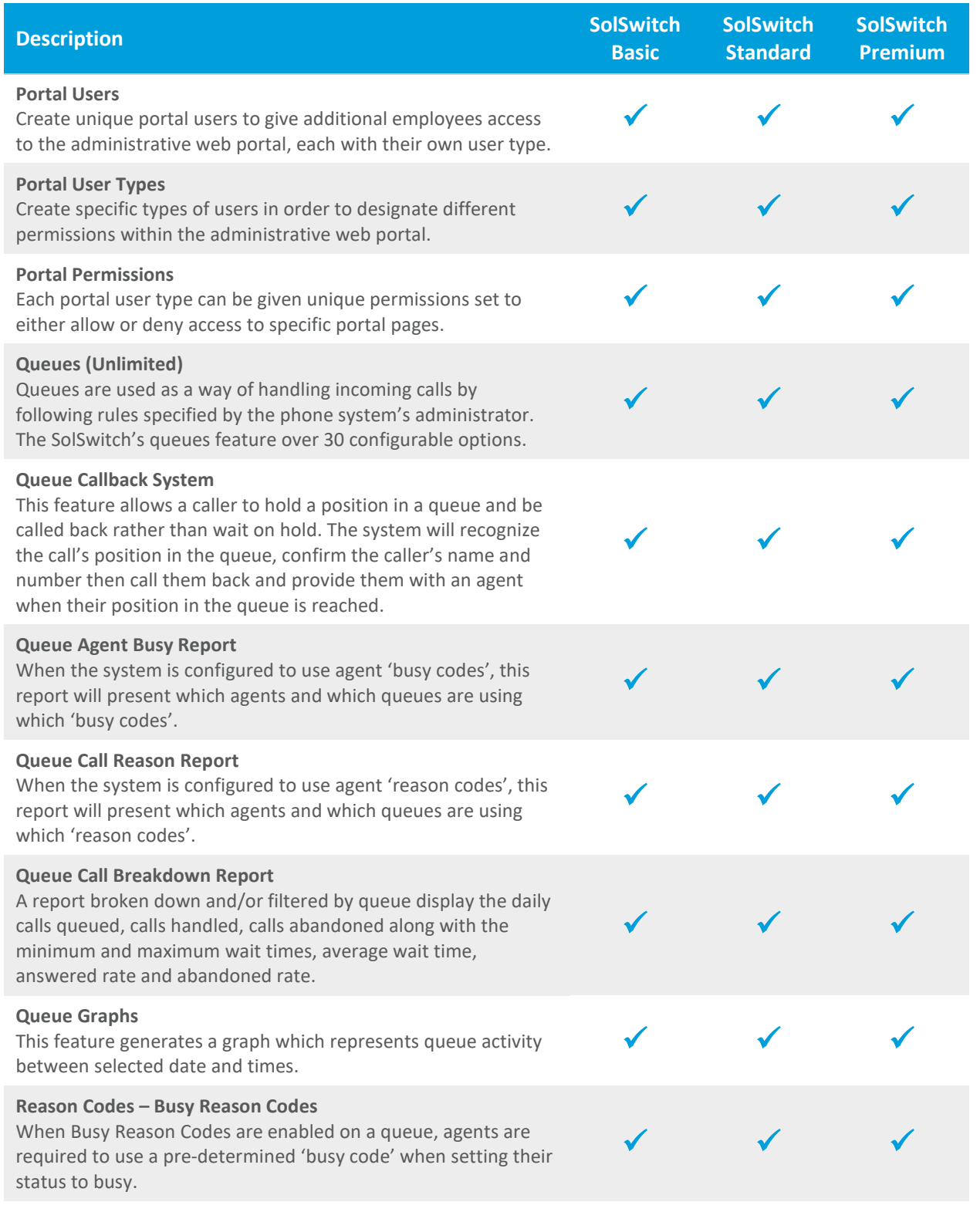

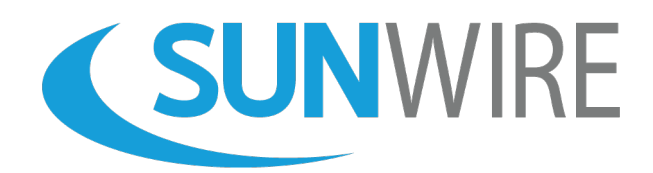

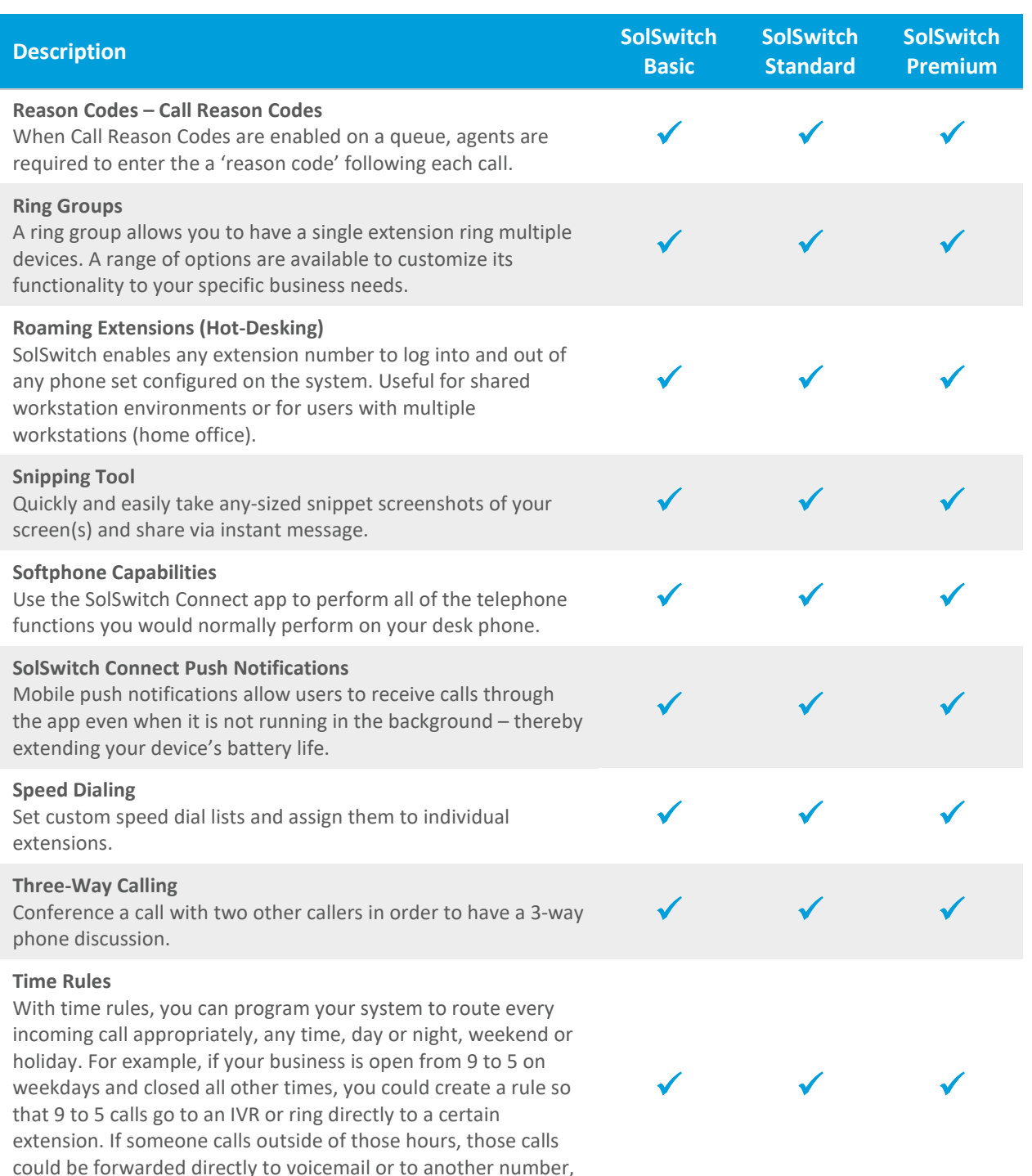

such as an answering service.

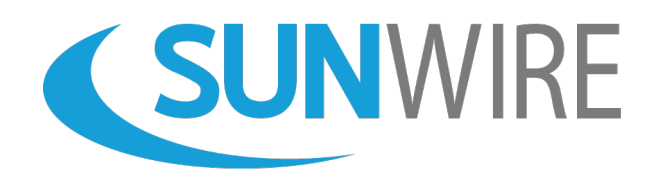

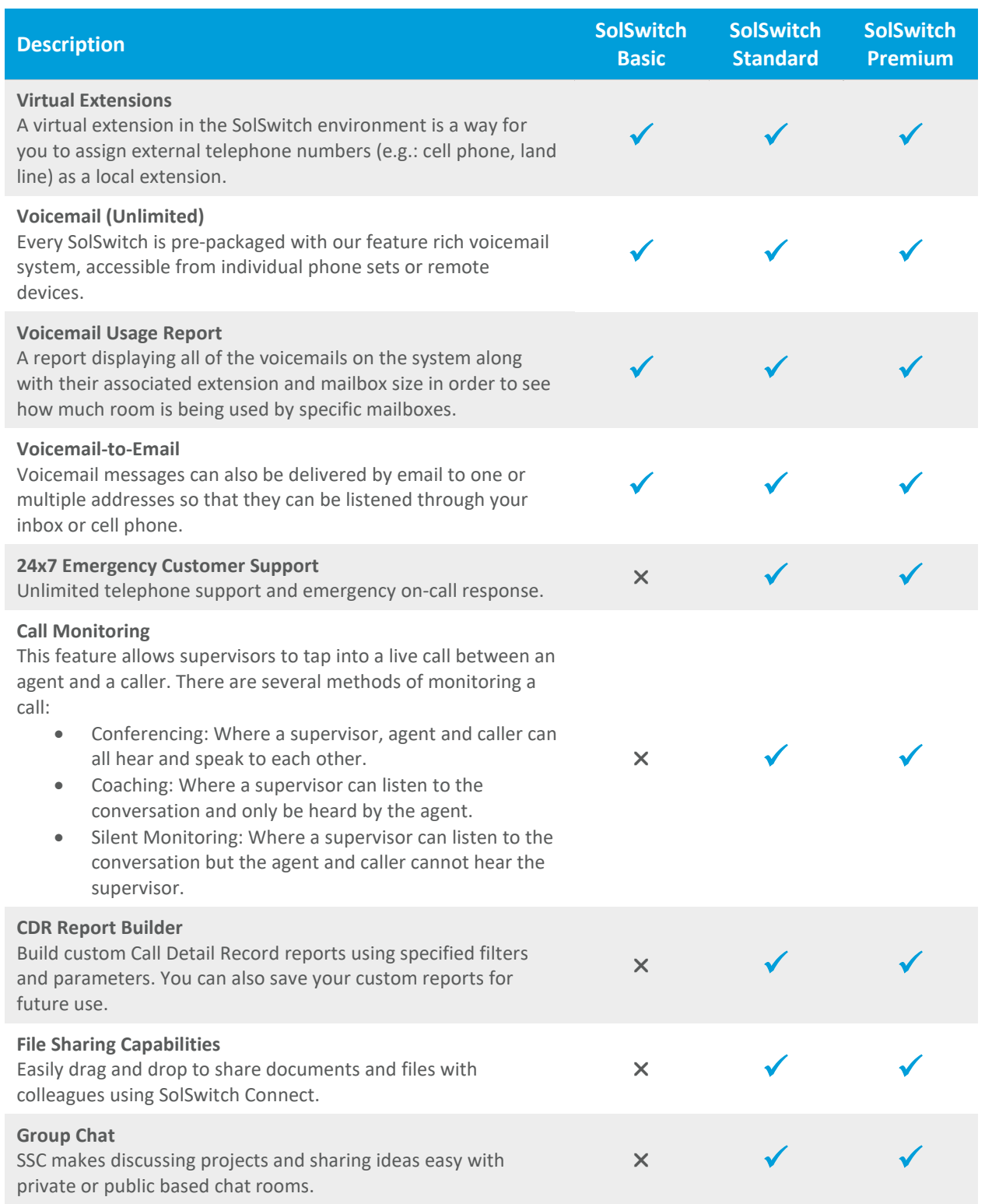

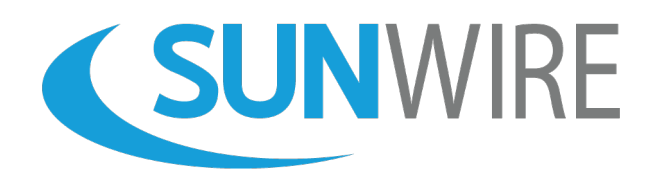

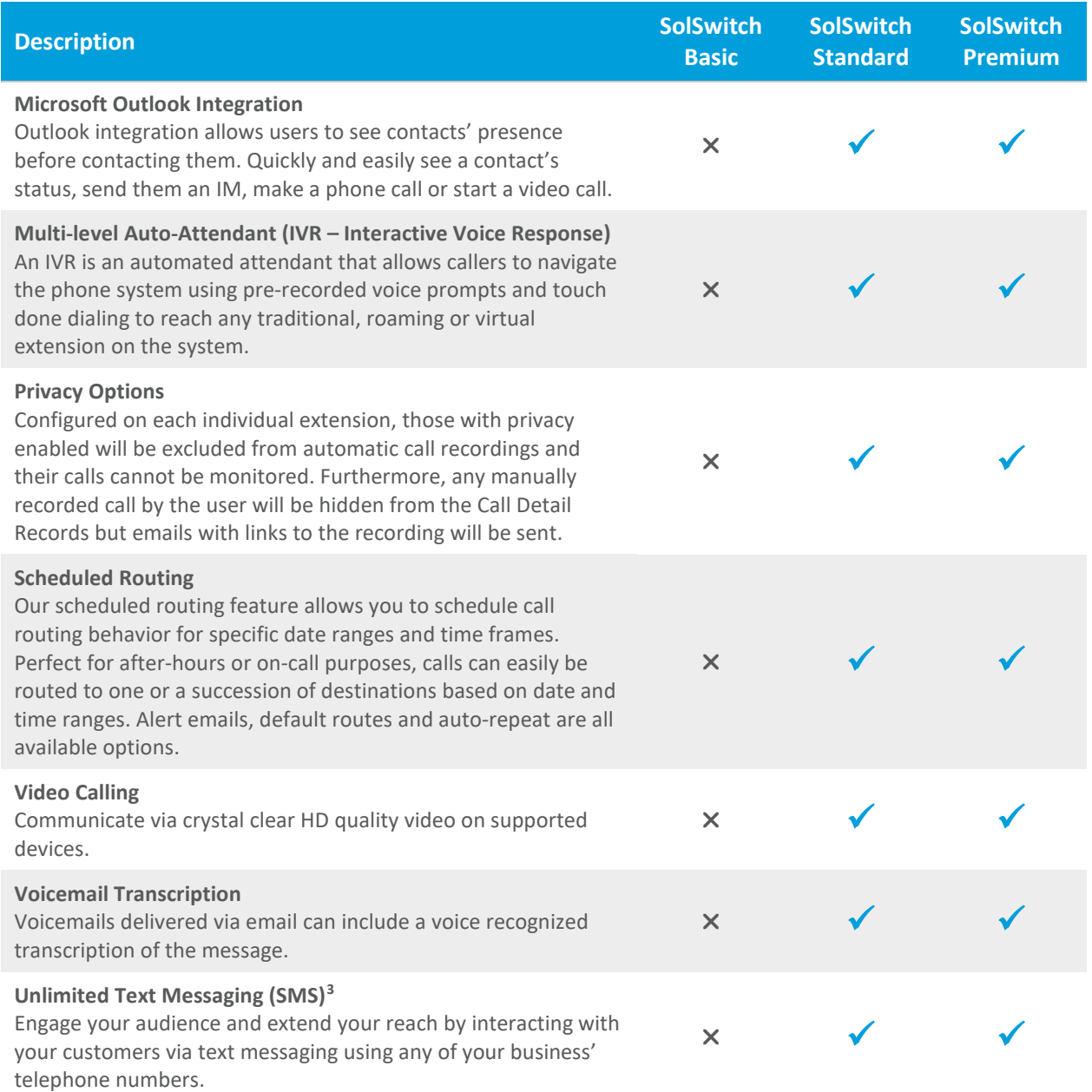

<span id="page-7-0"></span><sup>&</sup>lt;sup>3</sup> SMS is subject to availability in the area of the DID (local telephone number). Toll-Free Numbers are not enabled for SMS.

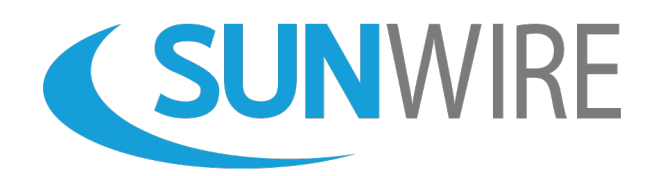

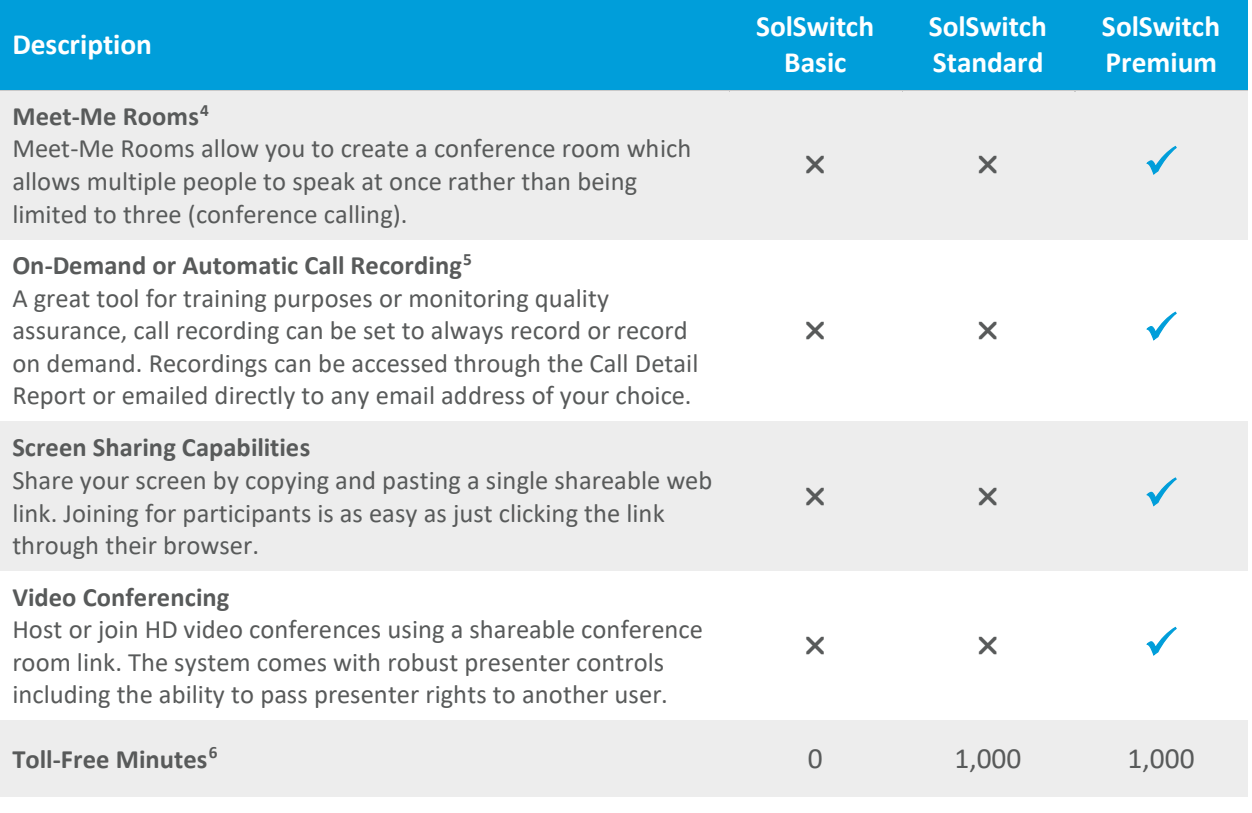

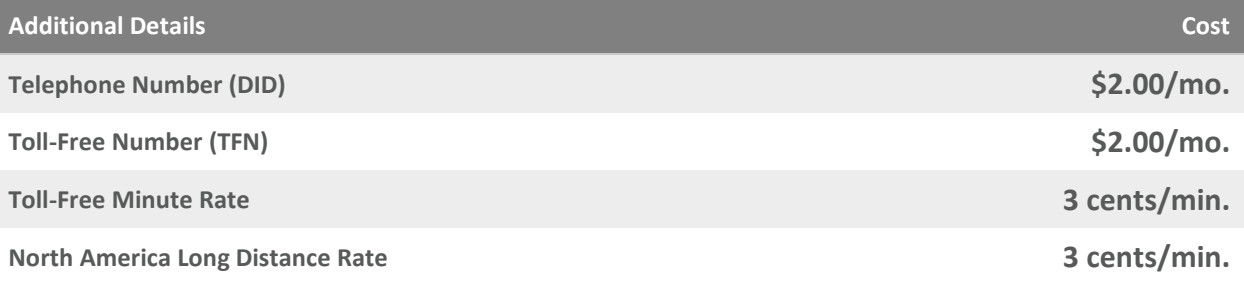

<span id="page-8-0"></span><sup>4</sup> SolSwitch Premium Meet-Me Rooms can accommodate twice as many participants as there are system users (# of users x 2). If Meet-Me Rooms use a toll-free number, customers would be billed the toll-free minute rate after the expiration of their initial 1,000 free minutes (if applicable). For larger conferences, see the *Meet-Me Conferences* section below.

<span id="page-8-1"></span><sup>5</sup> Call recordings are kept for a period of 2 years. Recordings will automatically be purged after 2 years. Additional storage may be purchased.

<span id="page-8-2"></span><sup>6</sup> Toll-free minutes are per Sunwire account regardless of the number of lines or number of users. Additional minutes are available at the rates provided.

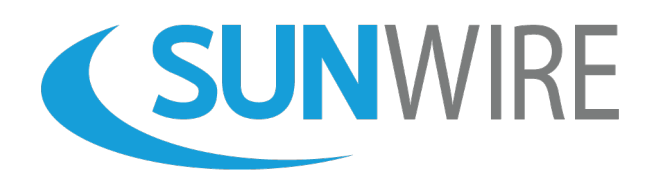

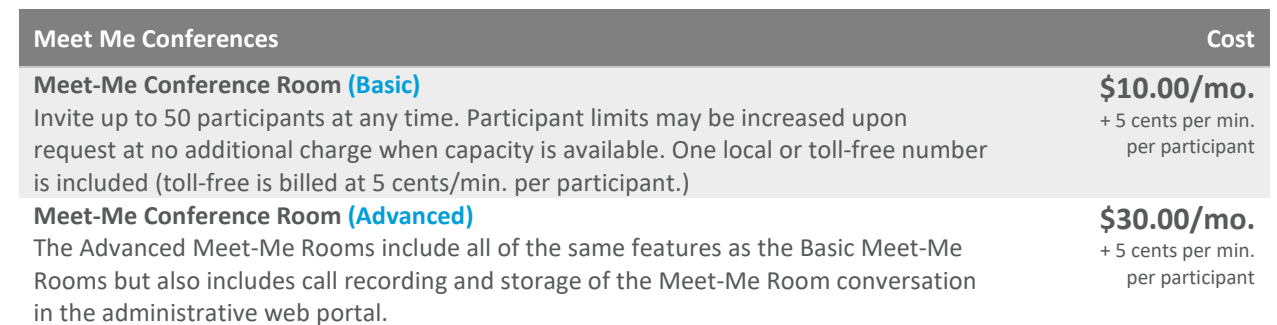

Phone « Internet » Cloud Hosting » IT Services

1-833-727-6777 www.sunwire.ca